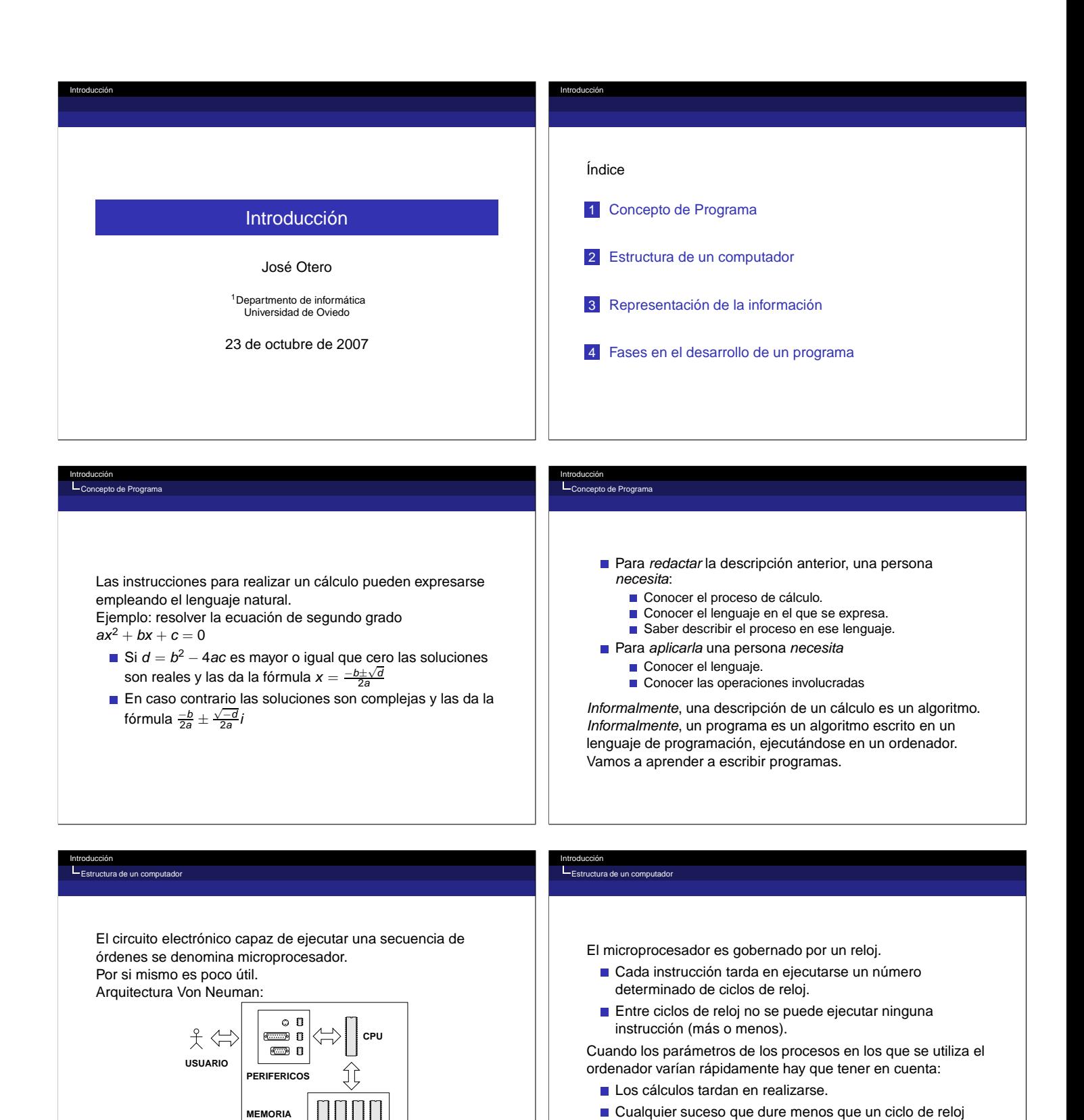

puede pasar inadvertido.

- 
- **COMPUTADOR**

# Todos los elementos del computador presentan dos estados estables diferenciables.

La memoria también.

.<br>In de la información

El sistema binario permite representar números naturales mediante 1 y 0.

Se puede representar el 1 con un estado (alto/cerrado) y el cero con otro (bajo/abierto).

Cualquier información tiene que representarse utilizando este sistema.

#### Introducción .<br>Répresentación

Introducción

Representación de la información

Una codificación puede definirse como una biyección entre el conjunto de informaciones a representar y un conjunto de cadenas de 1 y 0.

La biyección podría ser arbitraria

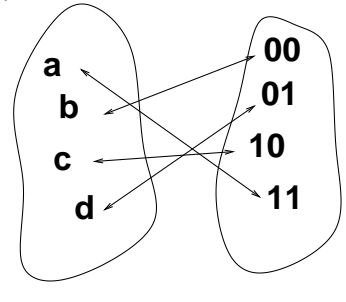

Una cadena tamaño 1 es un bit (Binary Digit). Es la cantidad mímima de información.

 $\Box$  Ocho bits se denominan Byte.

- 2<sup>10</sup> es un Kilo (K).
- 2<sup>20</sup> es un Mega (M).
- 2<sup>30</sup> es un Giga (G).
- 
- 2<sup>40</sup> es un Tera (T).

Cuanto mayor es el cardinal del conjunto de la izquierda, mayor es la longitud de las cadenas.

Con cadenas de longitud  $n$  se representan  $2^n$  informaciones diferentes.

Como la memoria es finita, cuando el cardinal del conjunto de la izquierda es infinito:

Hay que acotar el rango de valores.

- Con 16 bits se pueden representar los enteros del 0 al 65535 o de -32768 a 32767.
- Hay que discretizar el conjunto.

No todos los números reales tienen representación en un ordenador.

#### Introducción Representación de la información

Para algunos tipos de información existe un algortimo para deducir la codificación.

- Números Naturales: binario natural.
- Números Enteros: complemento a 2.

Números Reales: representación en coma flotante.

Para otros la codificación es arbitraria.

Caracteres: ASCII.

## .<br>Répresentación

Introducción

En un sistema de numeración posicional los dígitos de un número tienen un peso igual a la base del sistema elevado a la posición del dígito dentro del número. .<br>Ejemplos:  $1436_{10} = 1 \times 10^3 + 4 \times 10^2 + 3 \times 10^1 + 6 \times 10^0$  $11011_2 = 1 \times 2^4 + 1 \times 2^3 + 0 \times 2^2 + 1 \times 2^1 + 1 \times 2^0 =$  $(16 + 8 + 2 + 1)_{10} = 27_{10}$ En general:  $(d_n d_{n-1} d_{n-2} \dots d_2 d_1 d_0)_b = \sum_{i=0}^{i=n} d_i b_i$ 

Introducción

Introducción

Representación de la información

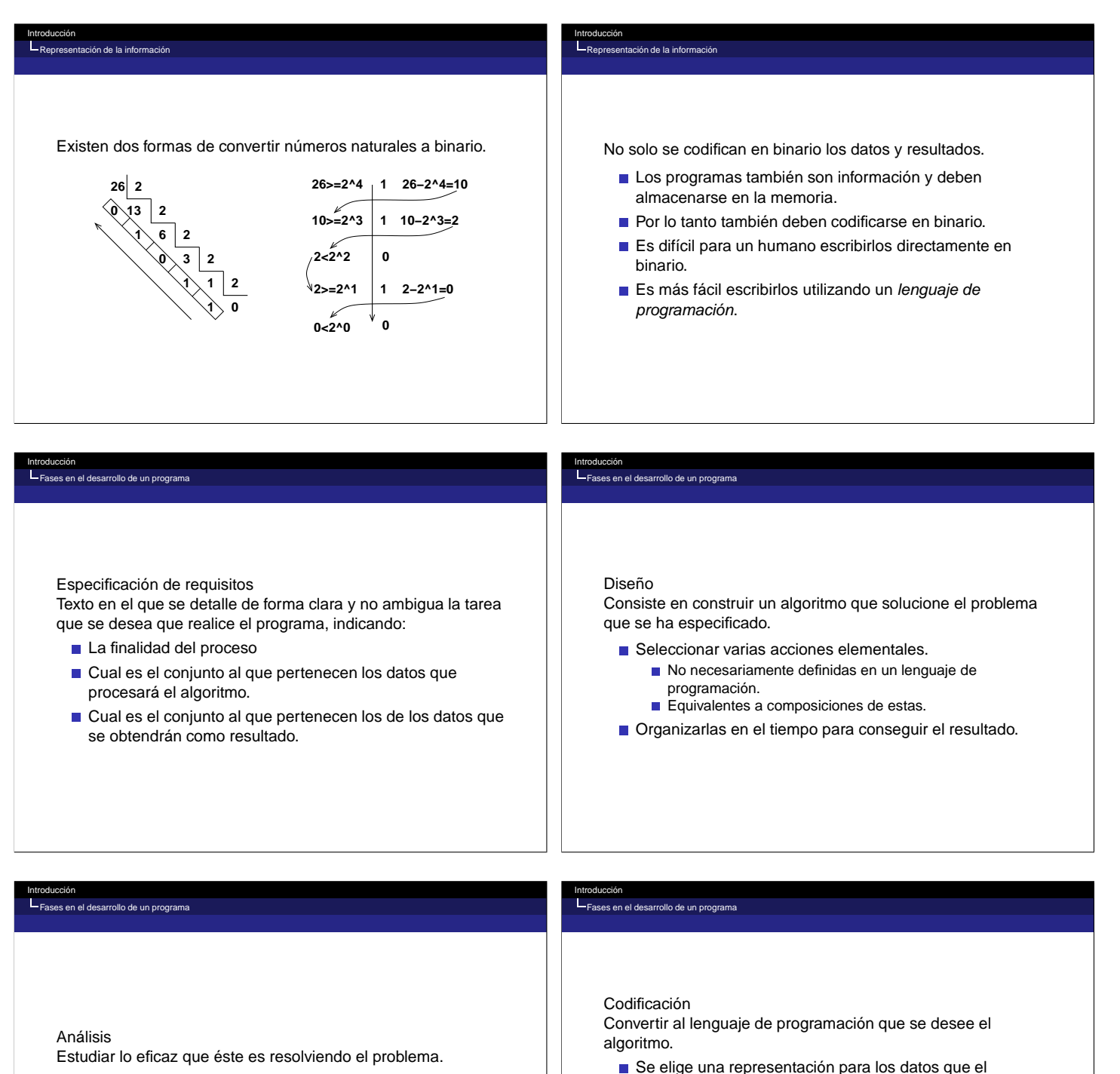

- Existen muchos algoritmos distintos que resuelven el mismo problema
- No todos ellos tardan el mismo tiempo.
- Se elige una representación para los datos que el programa manejará.
- Se reemplazan las acciones del algoritmo por acciones primitivas válidas en el lenguaje de programación.
- El programa se guarda en uno o varios ficheros de texto. Es indiferente el editor que se utilice.

### Verificación

Fases en el desarrollo de un programa

Introducción

Introducción

Consta de tres aspectos:

- Demostración de la corrección del algoritmo o verificación formal.
	- Puede hacerse antes de la codificación.
- Prueba del programa.
	- Elegir un conjunto representativo de datos.
	- Comprobar el resultado.
		- Sólo es una prueba si se usan todos las combinaciones de
		- datos posibles.
		- Si algún resultado es incorrecto el programa es incorrecto.
		- En caso contrario no sabemos nada.

# **Depuración**

.<br>Fallo de un progra

- Detectar y corregir los errores cometidos en la fase de codificación.
- Existen herramientas para ejecutar el programa paso a paso y examinar los resultados intermedios.

### Introducción Fases en el desarrollo de un programa

Introducción

En el caso de algunos lenguajes, después de la codificación, los programas se ejecutan en otro programa denominado intérprete.

Por ejemplo Matlab.

Fases en el desarrollo de un programa

- En otros casos, es necesario compilarlos antes:
	- El proceso lo realiza otro programa (compilador) a partir del fichero o ficheros fuente del programa.
	- Si no existen errores en el uso del lenguaje, se produce un ejecutable.

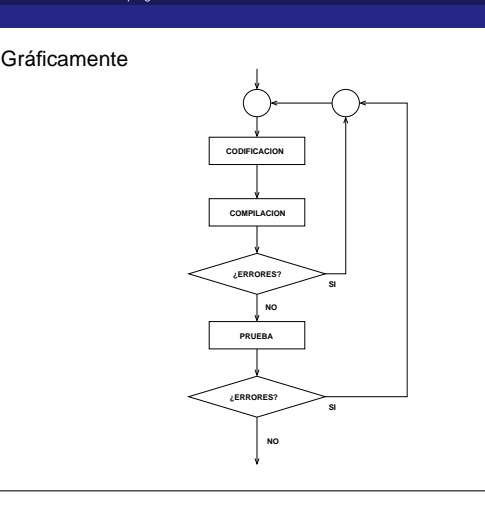

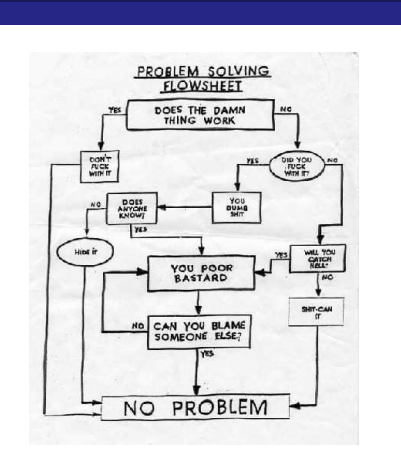

### Fases en el desarrollo de un programa

Introducción

- Si el programa se ejecuta en un intérprete, puede correr en ordenadores de distinta arquitectura (PC con XP, PC con Linux, Mac,...).
	- Siempre que exista intérprete para esa arquitectura.
- Si el programa se ha escrito en un lenguaje que necesita ser compilado:
	- Los ejecutables sólo corren en la arquitectura para la que se han compilado.
	- Los fuentes pueden compilarse para cualquier arquitectura, si se dispone del compilador adecuado. Esta característica se denomina portabilidad.